# **test\_autodoc Documentation**

*Release 1.0.0*

**Nicolas Fernandez**

February 17, 2017

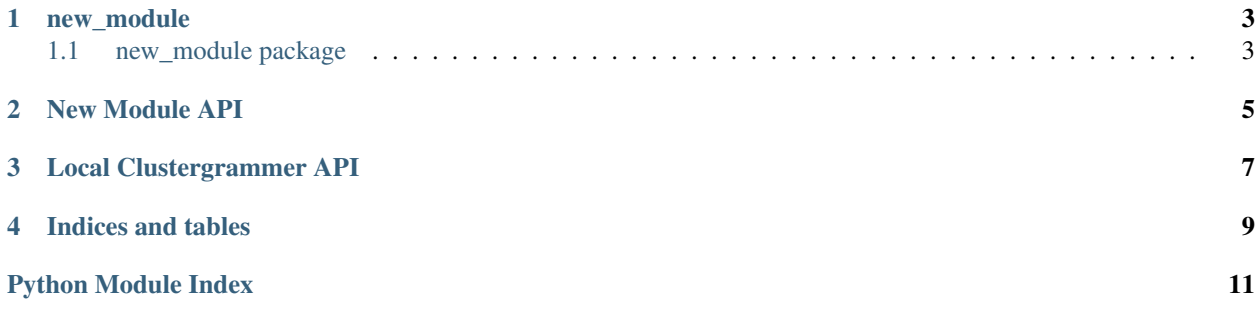

Contents:

### **new\_module**

### <span id="page-6-2"></span><span id="page-6-1"></span><span id="page-6-0"></span>**new\_module package**

#### **Module contents**

class new\_module.**Customer**(*name*, *balance=-1000.0*) Bases: object

I am modifying the module to update the starting balance

A customer of ABC Bank with a checking account. Customers have the following properties:

Attributes: name: A string representing the customer's name. balance: A float tracking the current balance of the customer's account.

#### **deposit**(*amount*)

Return the balance remaining after depositing *amount* dollars.

#### **withdraw**(*amount*)

Return the balance remaining after withdrawing *amount* dollars.

## <span id="page-8-1"></span>**New Module API**

<span id="page-8-2"></span><span id="page-8-0"></span>I am able to get autodocs to build the module API in a new page too

class new\_module.**Customer**(*name*, *balance=-1000.0*) Bases: object

I am modifying the module to update the starting balance

A customer of ABC Bank with a checking account. Customers have the following properties:

Attributes: name: A string representing the customer's name. balance: A float tracking the current balance of the customer's account.

**deposit**(*amount*)

Return the balance remaining after depositing *amount* dollars.

#### **withdraw**(*amount*)

Return the balance remaining after withdrawing *amount* dollars.

### **Local Clustergrammer API**

<span id="page-10-2"></span><span id="page-10-0"></span>local new module

#### class clustergrammer\_py.**Network**

<span id="page-10-1"></span>Bases: object

version 1.2.1 Modifying API

Networks have two states:

1.the data state, where they are stored as a matrix and nodes

2) the viz state where they are stored as viz.links, viz.row\_nodes, and viz.col\_nodes.

The goal is to start in a data-state and produce a viz-state of the network that will be used as input to clustergram.js.

#### **Iframe\_web\_app**(*filename=None*, *width=1000*, *height=800*)

#### **dat\_to\_df**()

convert from clusergrammers dat format to pandas dataframe

**df\_to\_dat**(*df*)

Convert from pandas dataframe to clustergrammers dat format (will be deprecated)

**enrichr**(*req\_type*, *gene\_list=None*, *lib=None*, *list\_id=None*, *max\_terms=None*) under development, get enrichment results from Enrichr and add them to clustergram

#### **export\_df**()

export dataframe from network

- **export\_net\_json**(*net\_type='viz'*, *indent='no-indent'*) export dat or viz json
- **filter\_N\_top**(*inst\_rc*, *N\_top*, *rank\_type='sum'*) Filter a network's rows or cols based on sum/variance, and only keep the top N
- **filter\_sum**(*inst\_rc*, *threshold*, *take\_abs=True*) Filter a network's rows or columns based on the sum across rows or columns Works on the network object
- **filter\_threshold**(*inst\_rc*, *threshold*, *num\_occur=1*) Filter a network's rows or cols based on num\_occur values being above a threshold (in absolute value)

#### **load\_data\_file\_to\_net**(*filename*) load my .dat format (saved as json) for a network to a netowrk

#### **load\_df**(*df*) Upload pandas datafraeme

<span id="page-11-0"></span>**load\_file**(*filename*) load file to network, currently supporting only tsv

static **load\_gmt**(*filename*)

static **load\_json\_to\_dict**(*filename*)

**load\_stdin**() load stdin tsv formatted string

```
load_tsv_to_net(file_buffer, filename=None)
This will load a tsv matrix file buffer, this is exposed so that it will be possible to load data without having
```
to read from a file.

**load\_vect\_post\_to\_net**(*vect\_post*) load vector format to network

**make\_clust**(*dist\_type='cosine', run\_clustering=True, dendro=True, views=['N\_row\_sum', 'N\_row\_var'], linkage\_type='average', sim\_mat=False, filter\_sim=0.1, calc\_cat\_pval=False, run\_enrichr=None*)

The main function run by the user to make their clustergram. views is later referred to as requested\_views.

**normalize**(*df=None*, *norm\_type='zscore'*, *axis='row'*, *keep\_orig=False*) under development, normalize the network rows/cols using zscore

**produce\_view**(*requested\_view=None*) under development, will produce a single view on demand from .dat data

#### **reset**()

function for user to reset network

static **save\_dict\_to\_json**(*inst\_dict*, *filename*, *indent='no-indent'*)

```
swap_nan_for_zero()
```
**widget**() export viz json, for use with clustergrammer\_widget

**write\_json\_to\_file**(*net\_type*, *filename*, *indent='no-indent'*)

**write\_matrix\_to\_tsv**(*filename=None*, *df=None*)

**CHAPTER 4**

**Indices and tables**

- <span id="page-12-0"></span>• genindex
- modindex
- search

Python Module Index

### <span id="page-14-0"></span>c

clustergrammer\_py, [7](#page-10-1)

#### n

new\_module, [5](#page-8-1)

# C

clustergrammer\_py (module), [7](#page-10-2) Customer (class in new\_module), [3,](#page-6-2) [5](#page-8-2)

# D

dat\_to\_df() (clustergrammer\_py.Network method), [7](#page-10-2) deposit() (new\_module.Customer method), [3,](#page-6-2) [5](#page-8-2) df to dat() (clustergrammer py. Network method),  $7$ 

### E

enrichr() (clustergrammer\_py.Network method), [7](#page-10-2) export\_df() (clustergrammer\_py.Network method), [7](#page-10-2) export\_net\_json() (clustergrammer\_py.Network method), [7](#page-10-2)

# F

filter\_N\_top() (clustergrammer\_py.Network method), [7](#page-10-2) filter\_sum() (clustergrammer\_py.Network method), [7](#page-10-2) filter\_threshold() (clustergrammer\_py.Network method), [7](#page-10-2)

### I

Iframe\_web\_app() (clustergrammer\_py.Network method), [7](#page-10-2)

### L

- load\_data\_file\_to\_net() (clustergrammer\_py.Network method), [7](#page-10-2)
- load\_df() (clustergrammer\_py.Network method), [7](#page-10-2)
- load file() (clustergrammer py.Network method), [7](#page-10-2)
- load gmt() (clustergrammer py.Network static method), [8](#page-11-0)
- load\_json\_to\_dict() (clustergrammer\_py.Network static method), [8](#page-11-0)
- load\_stdin() (clustergrammer\_py.Network method), [8](#page-11-0)
- load tsv to net() (clustergrammer py.Network method), [8](#page-11-0)
- load\_vect\_post\_to\_net() (clustergrammer\_py.Network method), [8](#page-11-0)

### M

make\_clust() (clustergrammer\_py.Network method), [8](#page-11-0)

### N

Network (class in clustergrammer\_py), [7](#page-10-2) new\_module (module), [3,](#page-6-2) [5](#page-8-2) normalize() (clustergrammer\_py.Network method), [8](#page-11-0)

### P

produce view() (clustergrammer py.Network method), [8](#page-11-0)

# R

reset() (clustergrammer\_py.Network method), [8](#page-11-0)

### S

save\_dict\_to\_json() (clustergrammer\_py.Network static method), [8](#page-11-0) swap\_nan\_for\_zero() (clustergrammer\_py.Network method), [8](#page-11-0)

### W

widget() (clustergrammer\_py.Network method), [8](#page-11-0) withdraw() (new\_module.Customer method), [3,](#page-6-2) [5](#page-8-2) write\_json\_to\_file() (clustergrammer\_py.Network method), [8](#page-11-0) write matrix to tsv $()$  (clustergrammer py.Network method), [8](#page-11-0)